## Set Default Feedback Collection Options

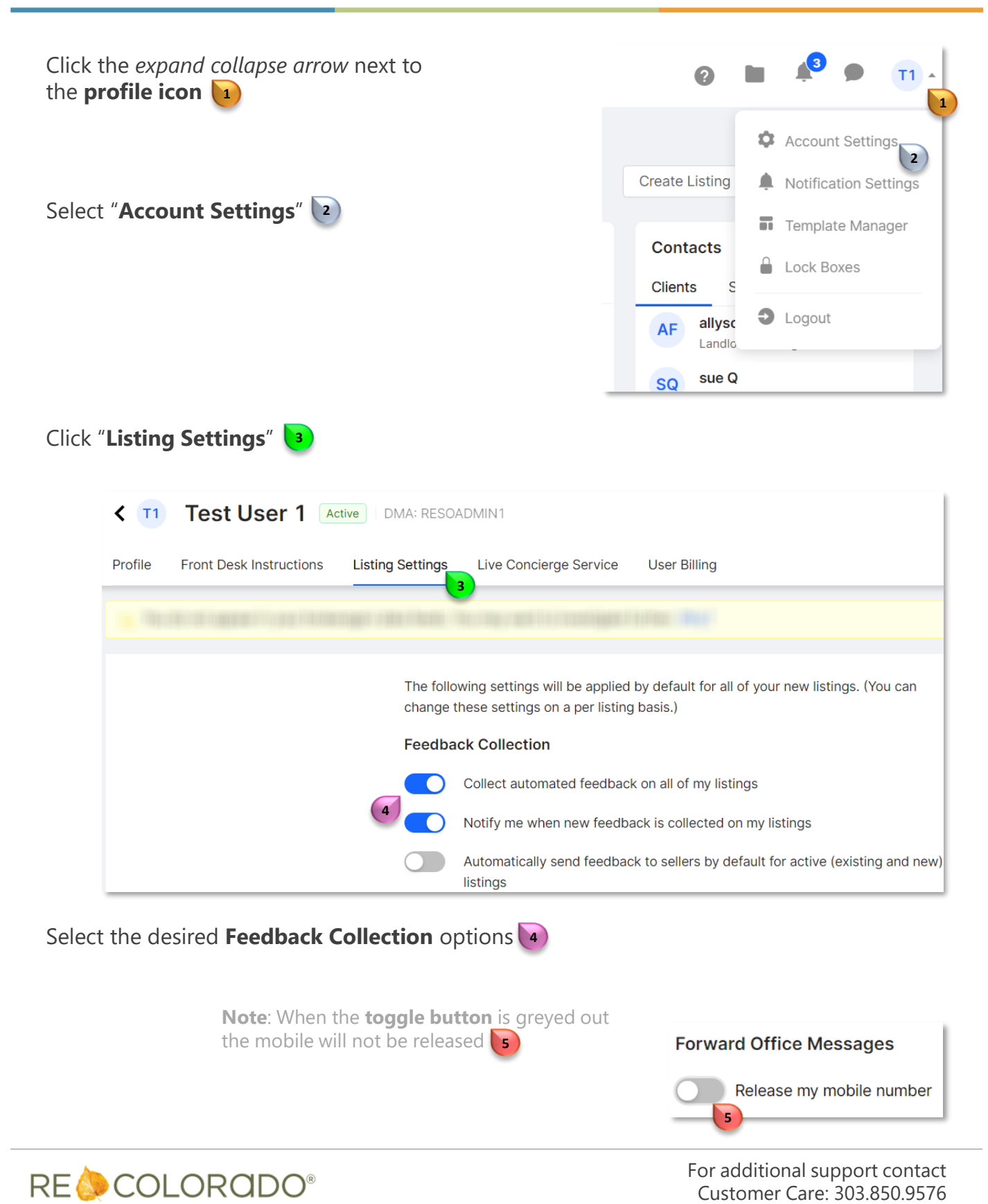